# epati

### **OSPF Configuration**

Product: Antikor v2 - Next Generation Firewall Guides

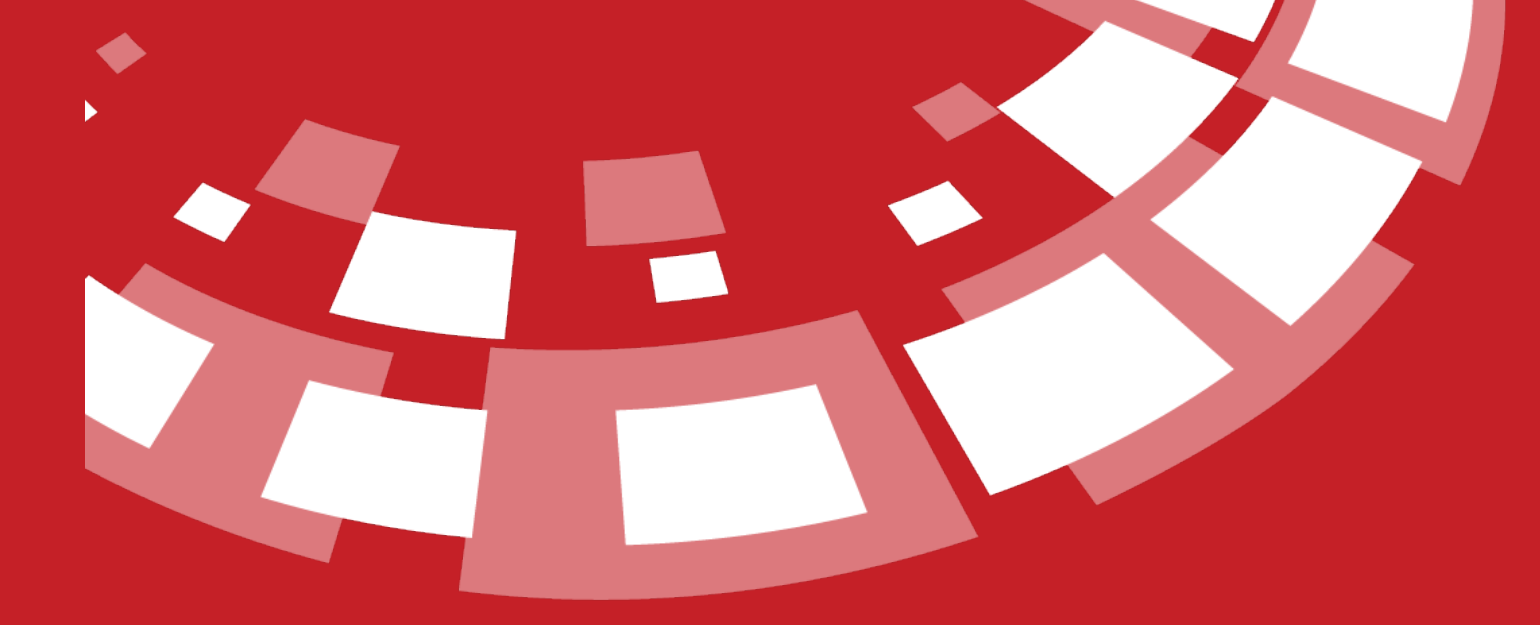

www.epati.com.tr

## epati **OSPF Configuration**

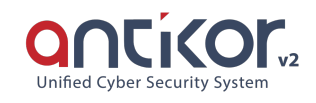

OSPF (Open Shortest Path First) is a protocol developed by the IETF (Internet Engineering Task Force) to improve and correct some of the missing aspects of the RIP (Routing Information Protocol). Unlike RIP, OSPF is designed as a Link-state protocol. Link-state routing protocols send triggered update on network changes as they can see the entire topology. According to this, once the routers have the knowledge of all the paths between two points in the network, they decide which path is best by using the SPF (Shortest Path First) algorithms. Also known as Link-state Refresh, it sends periodic updates every 30 minutes.

#### **OSPFv2 Configuration**

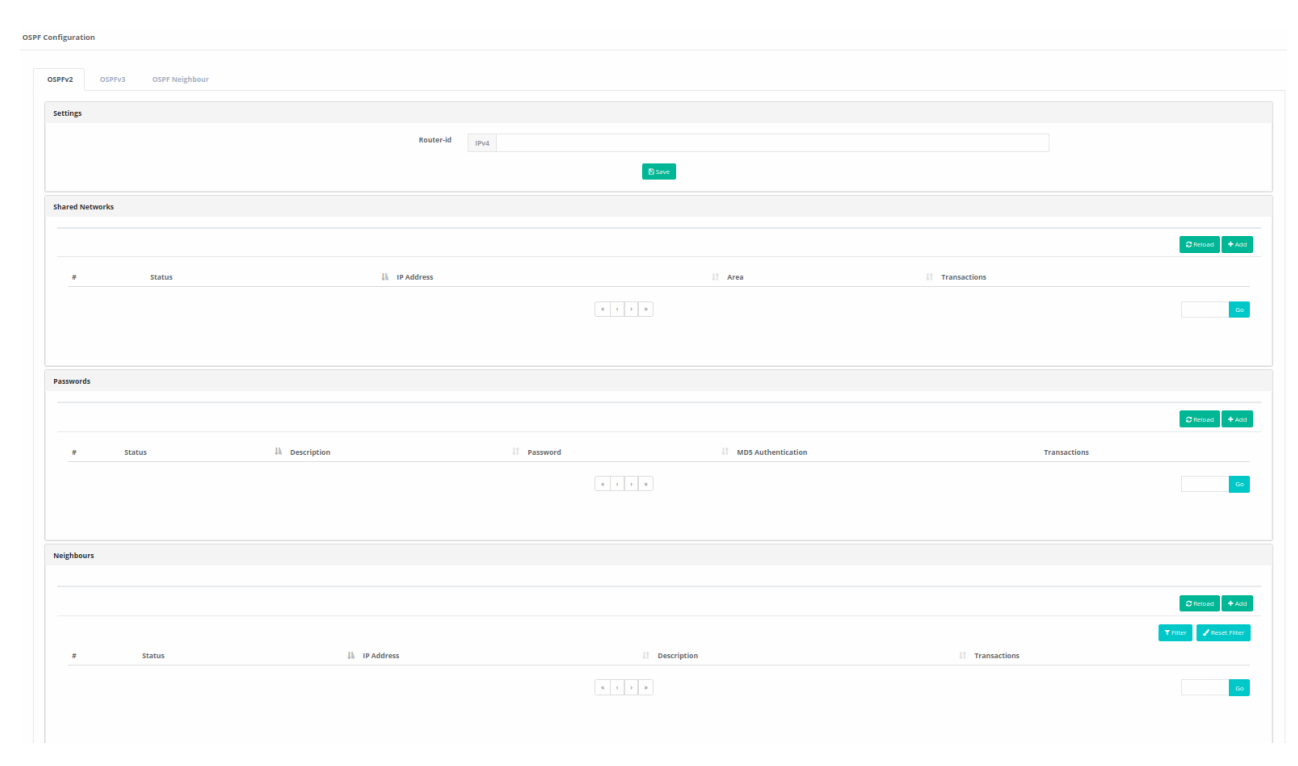

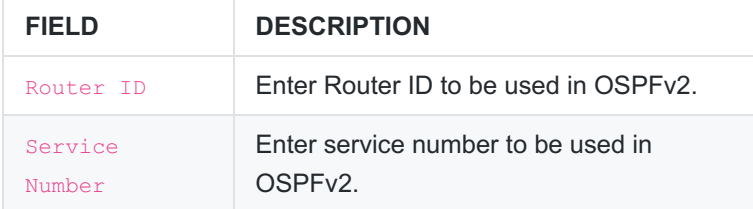

**OSPFv2 Shared Networks - New Record**

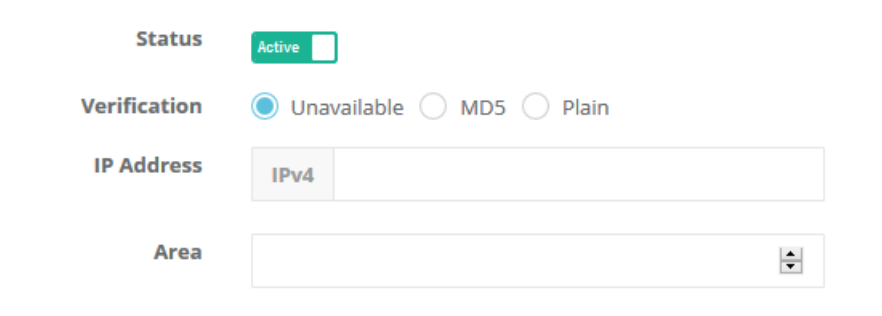

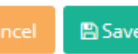

à.

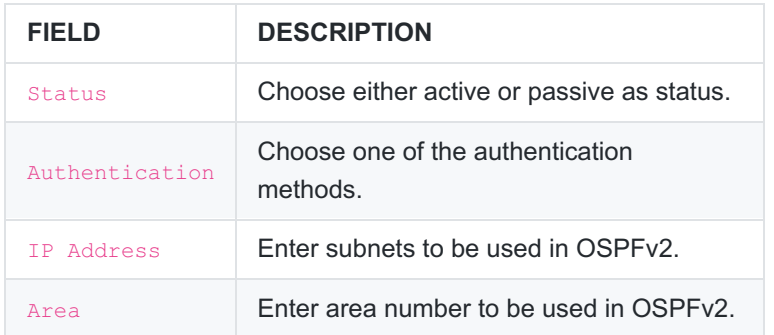

#### **OSPFv2 Passwords - New Record**

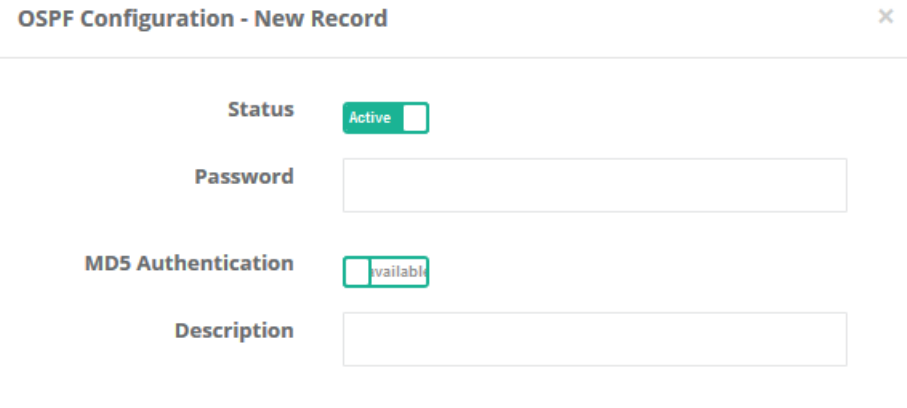

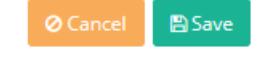

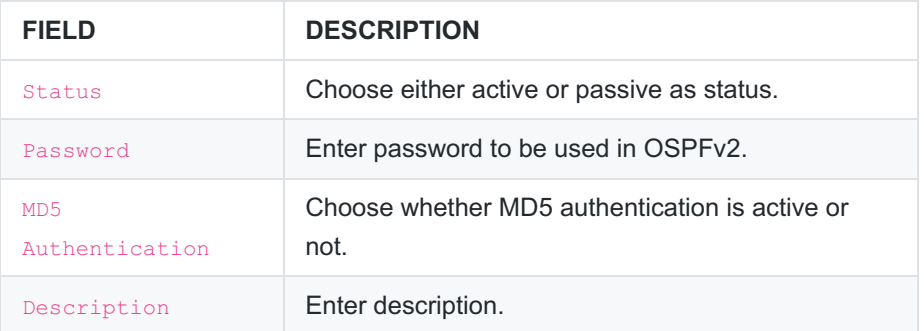

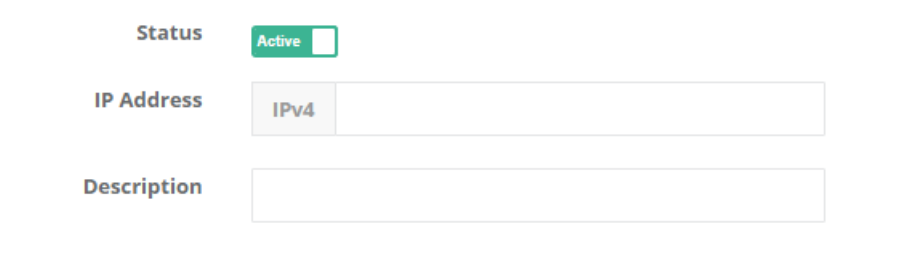

O Cancel **B** Save

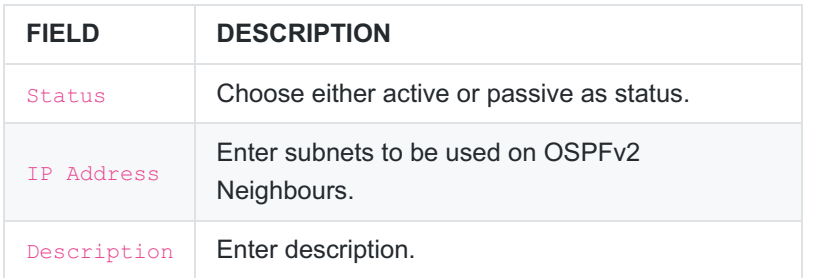

#### **OSPFv3 Configuration**

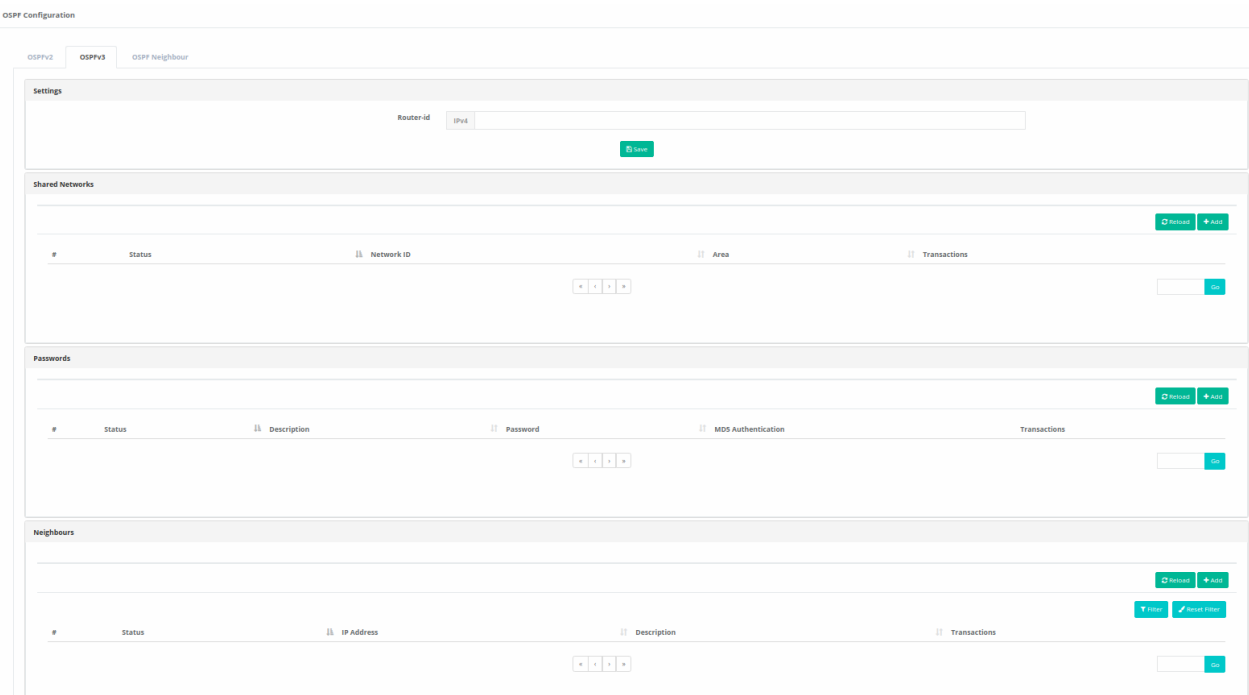

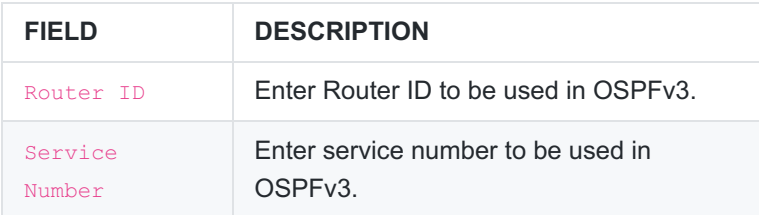

#### **OSPFv3 Shared Networks - New Record**

**OSPF Configuration - New Record** 

 $\bar{1}$ 

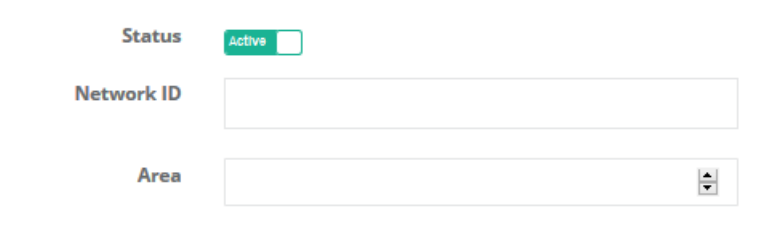

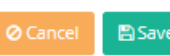

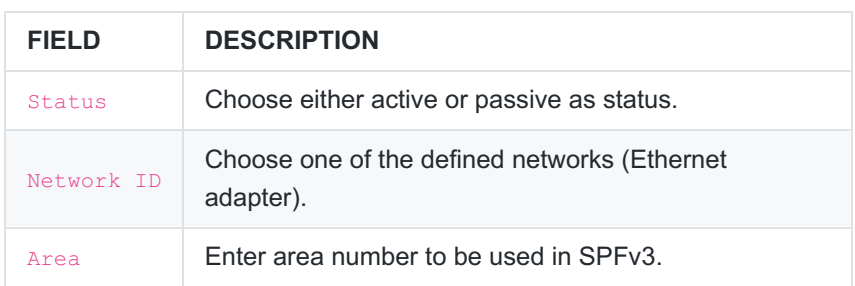

#### **OSPFv3 Passwords - New Record**

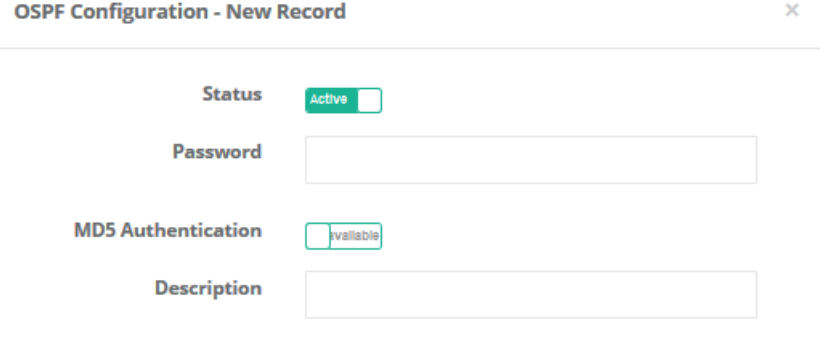

O Cancel **B** Save

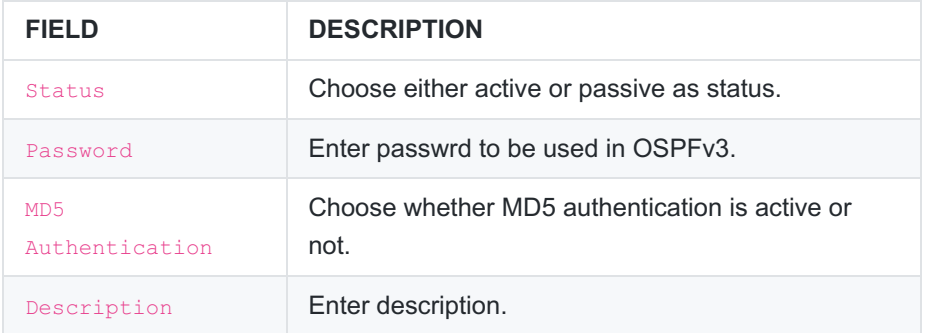

#### **OSPFv3 Neighbours - New Record**

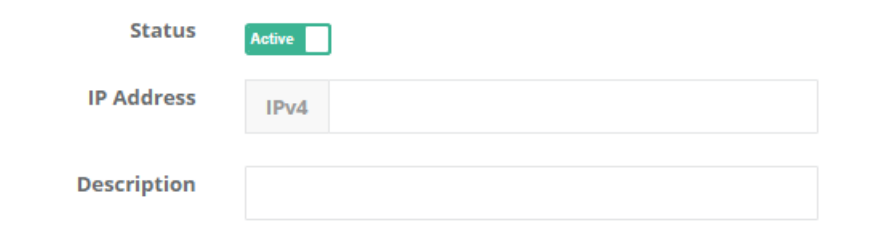

 $\bigoplus$  Save

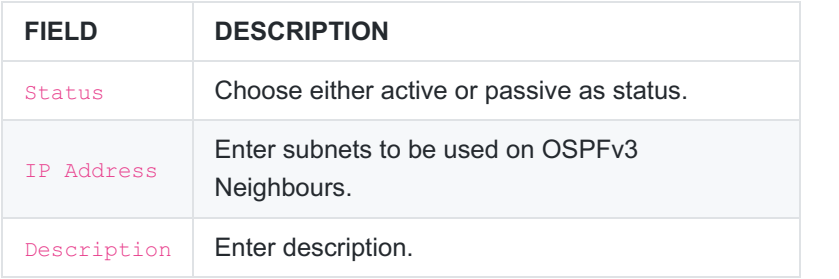

#### **OSPF Neighbour**

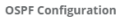

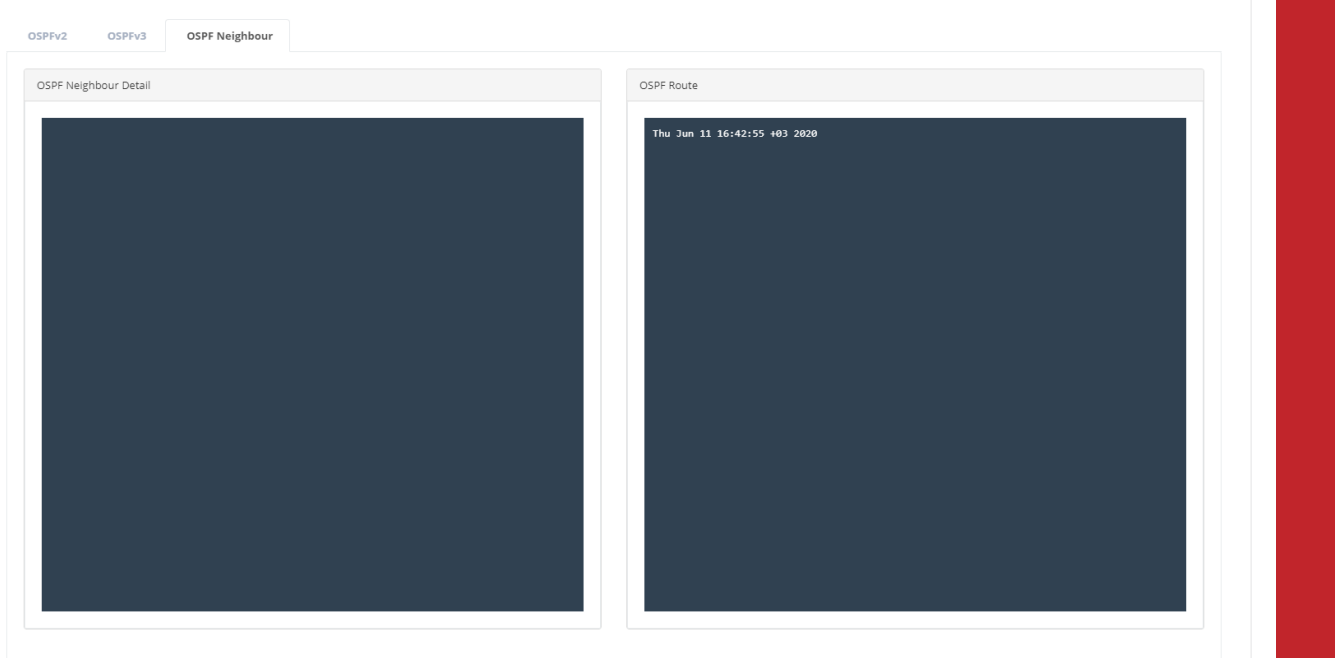

ePati Cyber Security Technologies Inc. Mersin Universitesi Ciftlikkoy Kampusu Teknopark Idari Binasi Kat: 4 No: 411 Zip Code: 33343 Yenisehir / MERSIN / TURKIYE www.epati.com.tr Minfo@epati.com.tr  $\bigstar$  +90 324 361 02 33 음 +90 324 361 02 39

爆